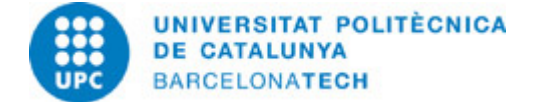

# **Guia docent 310746 - 310746 - Representació Virtual de Models BIM i Aixecaments Patrimonials**

**Última modificació:** 06/06/2024

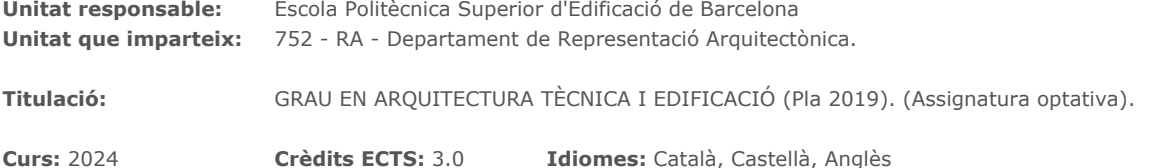

### **PROFESSORAT**

**Professorat responsable:** Gustavo de Gispert Irigoyen

**Altres:**

### **CAPACITATS PRÈVIES**

- Haver desenvolupat projectes amb metodologia BIM, tenir coneixements dels seus fonaments i aplicacions per a millorar el procés de disseny, construcció i de manteniment, d'un edifici.

- Tenir inquietuds en l'estudi i conservació del patrimoni històric.

- Interès en el desenvolupament virtual del projecte constructiu.

### **REQUISITS**

Coneixements mitjans de modelatge en Revit

## **COMPETÈNCIES DE LA TITULACIÓ A LES QUALS CONTRIBUEIX L'ASSIGNATURA**

#### **Específiques:**

FE-02. FE-02 Coneixement dels procediments i mètodes infogràfics i cartogràfics al camp de l'edficació

### **Transversals:**

06 URI. ÚS SOLVENT DELS RECURSOS D'INFORMACIÓ: Gestionar l'adquisició, l'estructuració, l'anàlisi i la visualització de dades i informació de l'àmbit d'especialitat i valorar de forma crítica els resultats d'aquesta gestió.

07 AAT. APRENENTATGE AUTÒNOM: Detectar mancances en el propi coneixement i superar-les mitjançant la reflexió crítica i l'elecció de la millor actuació per ampliar aquest coneixement.

### **METODOLOGIES DOCENTS**

Aula invertida. Es publicarà al Campus Atenea un concepte teòric que es desenvoluparà en forma de pràctica presencial a l'aula. El professor donarà pautes per a la realització de la pràctica i orientarà a l'estudiant en la consecució dels objectius de cada sessió. Es fomentarà la conveniència que l'alumne estudiï i practiqui l'activitat abans d'assistir a classe perquè utilitzi aquesta per a dubtes o millorar els objectius de cada activitat.

### **OBJECTIUS D'APRENENTATGE DE L'ASSIGNATURA**

- Manipular projectes basats en BIM i en l'aixecament patrimonial amb Làser Escàner Terrestre i fotogrametria.

- Ampliar els coneixements en el camp del 3D, formats d'arxius, models i materials, i la manera de compatibilitzar-los amb diferents programes.

- Conèixer i utilitzar eines que ens permetin comunicar de manera clara les idees que es projecten, amb tècniques ràpides i cridaneres, en el camp d'entorns virtuals interactius (VR).

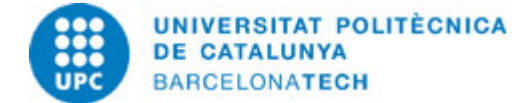

## **HORES TOTALS DE DEDICACIÓ DE L'ESTUDIANTAT**

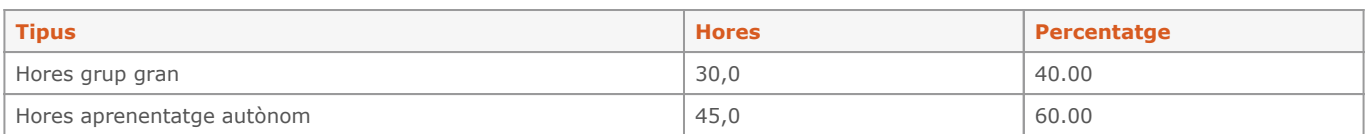

### **Dedicació total:** 75 h

### **CONTINGUTS**

### **Aixecament patrimonial y realitat virtual (VR)**

### **Descripció:**

Introducció a l'aixecament Patrimonial. S'ensenyarà el potencial que té el treballar amb aixecaments 3D, procedents d'aixecaments d'escàner Làser i de fotogrametria. Quins models genera, que és HBIM i com han de ser editats els models, perquè compleixin els requisits per a ser usats en una aplicació interactiva.

### **Objectius específics:**

Conèixer tècniques d'aixecament amb làser escàner terrestre (TLS) i fotogrametria.

## **Activitats vinculades:**

A01-A02-A03-A04-A05

### **Dedicació:** 12h

Grup mitjà/Pràctiques: 12h

## **Representació Virtual BIM**

### **Descripció:**

Projecte BIM. S'explicarà com es treballa amb els aixecaments patrimonials en BIM. També s'aprofundirà en les característiques dels models BIM com a models 3D estructurats, diferenciant-los d'altres tècniques de modelatge i com aquests models es poden intercanviar amb motors de realitat virtual i generar visualitzacions arquitectòniques, com a eina de treball i de difusió. S'optimitzaran els Models 3D basats en BIM per a la creació d'una plataforma VR, centrant-nos en la correcció dels mapes d'UV, la topologia dels models 3D, els materials i textures, tenint en consideració l'actualització dels models en l'evolució del projecte, en la relació dels programes utilitzats. Introduirem un major nivell de realisme amb la il·luminació a través de textures, permetent-nos una interacció més fluida entre les escenes i continguts creats.

### **Objectius específics:**

Ampliar tècniques per a la comunicació de projectes.

## **Activitats vinculades:**

A06-A07-A08-A09-A10-A11

### **Dedicació:** 14h Grup mitjà/Pràctiques: 14h

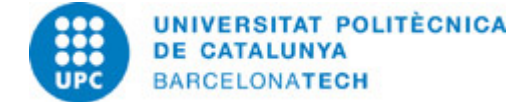

## **SISTEMA DE QUALIFICACIÓ**

Avaluació continuada basada en activitats setmanals i 7 projectes (PBL):

10% - Activitats setmanals 20% - P01 05% - P02 05% - P03 05% - P04 05% - P05 10% - P06 40% - P07

## **NORMES PER A LA REALITZACIÓ DE LES PROVES.**

Las actividades semanales y proyectos periódicos tendrán unas fechas de entrega límite para puntuar.

### **BIBLIOGRAFIA**

### **Bàsica:**

- Fontal, Olaia. La Educación patrimonial : teoría y práctica para el aula, el museo e internet. Gijón: Trea, 2003. ISBN 8497040996. - Interreg. Digital solutions in the field of cultural heritage : a Policy Brief from the Policy Learning Platform on Environment and resource efficiency [en línia]. European Union, European Regional Development Fund, 2018 [Consulta: 11/06/2024]. Disponible a: [https://www.interregeurope.eu/sites/default/files/inline/2018-08-06\\_Policy\\_brief\\_\\_on\\_digital\\_technologies.pdf.](https://www.interregeurope.eu/sites/default/files/inline/2018-08-06_Policy_brief__on_digital_technologies.pdf)

- Augmented Reality in Heritage Apps:Current Trends in Europe.

- McGinnis R.. Islands of Stimulation: Perspectives on the Museum Experience, Present and Future. N. Levent and A. Pascual-Leone (eds.), The Multisensory Museum: Cross-disciplinary Perspectives on Touch, Sound, Smell, Memory, and Space, Plymouth, Roman & Littlefield, 319-329.. 2014.

- Petrelli, D. C. Integrating material and digital: a new way for cultural heritage. interactions: new visions of human-computer interaction, 20 (4), 58- 63.. 2013.

- Three-dimensional model of an ancient Egyptian falcon mummy skeleton..

- Heritage Recording and 3D Modeling with Photogrammetry and 3D Scanning. 3D Optical Metrology (3DOM) Research Unit, Bruno Kessler Foundation (FBK), 1104-1138..

- The Multisensory museum : cross-disciplinary perspectives on touch, sound, smell, memory, and space. Lanham, Maryland : Rowman & Littlefield..

- The Future Landscape of 3D in Museums. In: N. Levent and A. Pascual-Leone. U The Multisensory Museum: Cross-disciplinary Perspectives on Touch, Sound, Smell, Memory, and Space (str. 331 - 340). Lanham, Maryland : Rowman & Littlefield..

- Evaluation of touchable 3D-printed Replicas in Museums. Curator: The Museum Journal, 60, 4, 445–465..

- Coloma, E.. Tecnologia BIM per al disseny arquitectònic/Director: Joaquim Regot Marimón. . : Universitat Politècnica de Catalunya. Escola Tècnica Superior d'Arquitectura de Barcelona. Departament de Expressió Gràfica Arquitectònica I,, 2011.

- Kensek, K.M.; Noble, D.E.. Building information modeling: BIM in current and future practice.. Indianapolis: Wiley, 2014. ISBN 978-1118766309.

- Deutsch, Randy. BIM and integrated design: strategies for architectural practice. Boston: The American Institute of Architects, 2011. ISBN 9780470572511.

- Coloma, Eloi. Introducción a la tecnología BIM [en línia]. Barcelona: Departament d'Expressió Gràfica Arquitectònica I. Secció de Geometria Descriptiva, ETSAB-UPC, 2008 [Consulta: 17/06/2024]. Disponible a:<http://hdl.handle.net/2117/12226>. ISBN 9788495249449.

- Coloma Picó, Eloi. Definir BIM, model, representació i vista. Barcelona: Departament d'Expressió Gràfica Arquitectònica I, Secció de Geometria Descriptiva, ETSAB, UPC, 2010. ISBN 9788495249524.

- Hardin, Brad y McCool, Dave. Bim and Construction Management: Proven Tools, Methods, and Workflows. Second Edition por John Wiley & Sons Inc. , 2015.

### **RECURSOS**

### **Altres recursos:**

<https://www.autodesk.com/education/free-software/recap-pro>

/>[https://adsk-recap-public.s3.amazonaws.com/Getting\\_Started\\_Guide\\_ReCap\\_Photo.pdf](https://adsk-recap-public.s3.amazonaws.com/Getting_Started_Guide_ReCap_Photo.pdf) /><https://enscape3d.com/> /><https://www.unrealengine.com/en-US/twinmotion/plugins> /[>https://www.autodesk.com/education/free-software/revit](https://www.autodesk.com/education/free-software/revit)

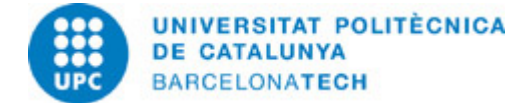

/[>https://unity.com/es/products/reflect](https://unity.com/es/products/reflect) /><https://unity3d.com/es/get-unity/download> /[>https://unity3d.com/es/learn/tutorials](https://unity3d.com/es/learn/tutorials) / > <https://www.danielgm.net/cc/> /> <http://www.meshlab.net>

- /><https://www.bimcommunity.com/technical/load/660/getting-started-with-revit-student-version-and-library-setup>
- /[>http://help.autodesk.com/view/RVT/2019/ESP/](http://help.autodesk.com/view/RVT/2019/ESP/) />